$<<$ 

 $<<$ 

- 13 ISBN 9787894771186
- 10 ISBN 789477118X

出版时间:2009-9

HarperCollins UK

页数:194

PDF

更多资源请访问:http://www.tushu007.com

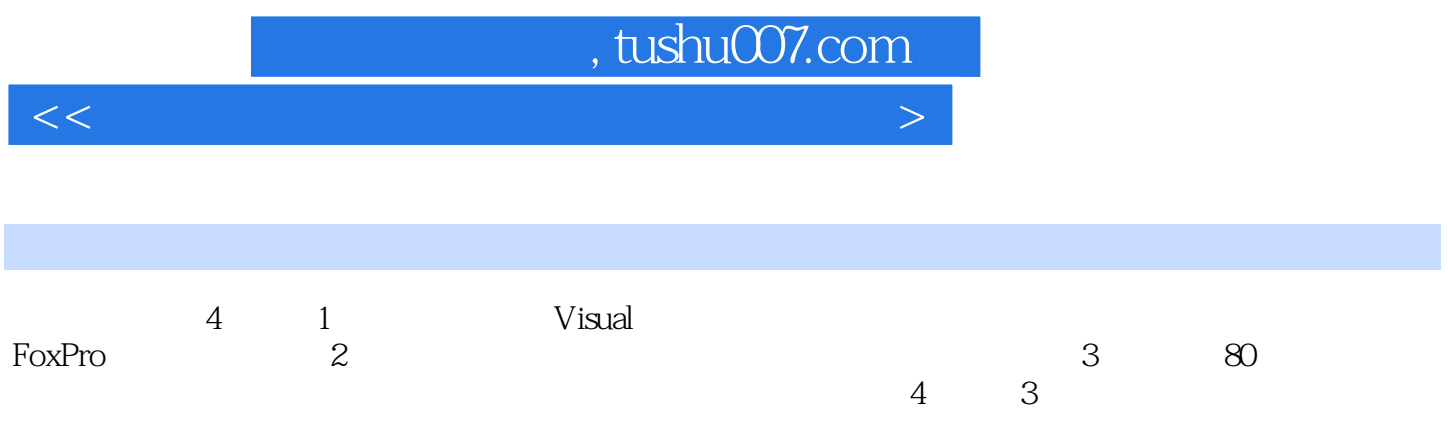

 $<<$ 

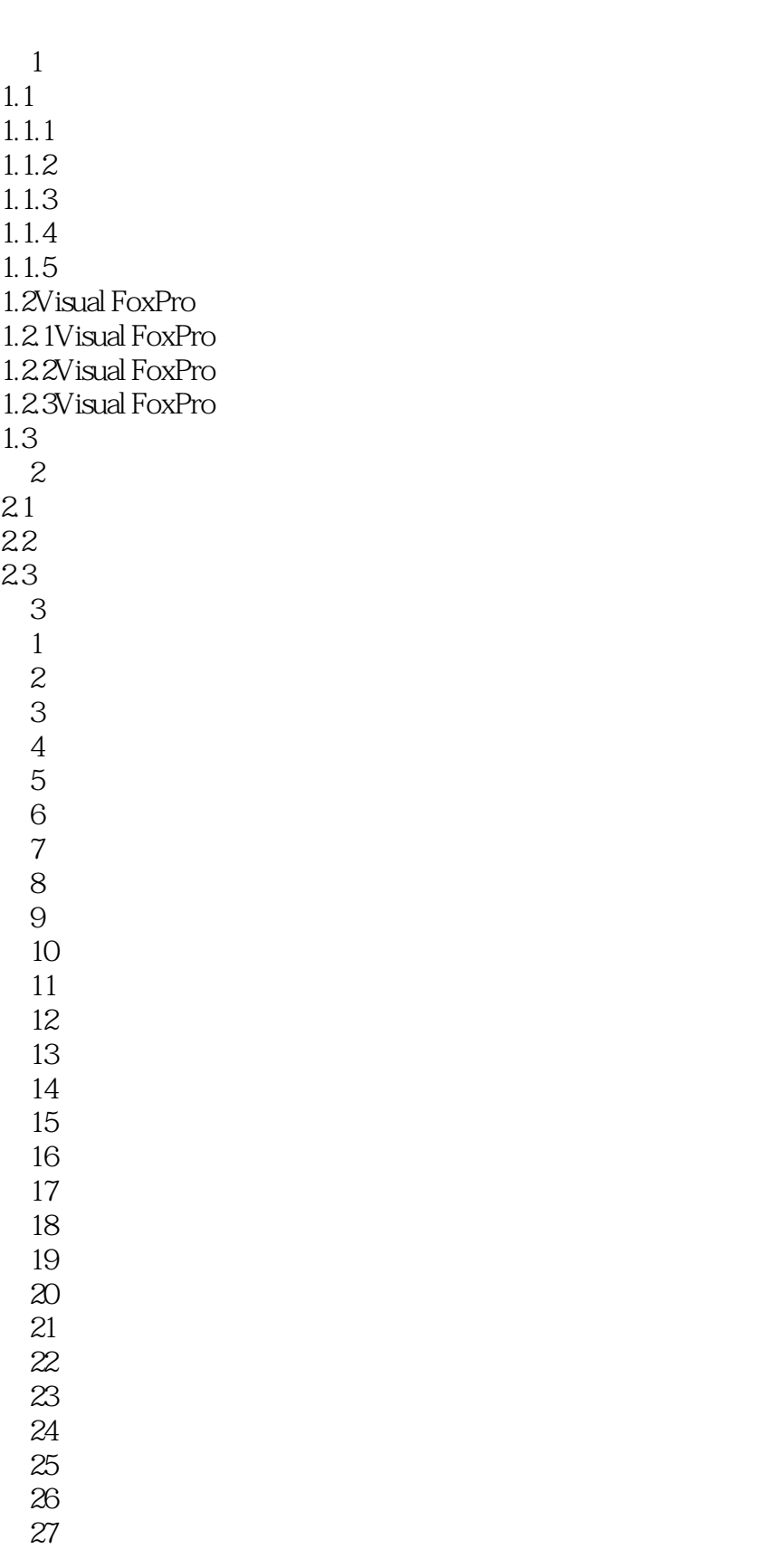

 $<<$ 

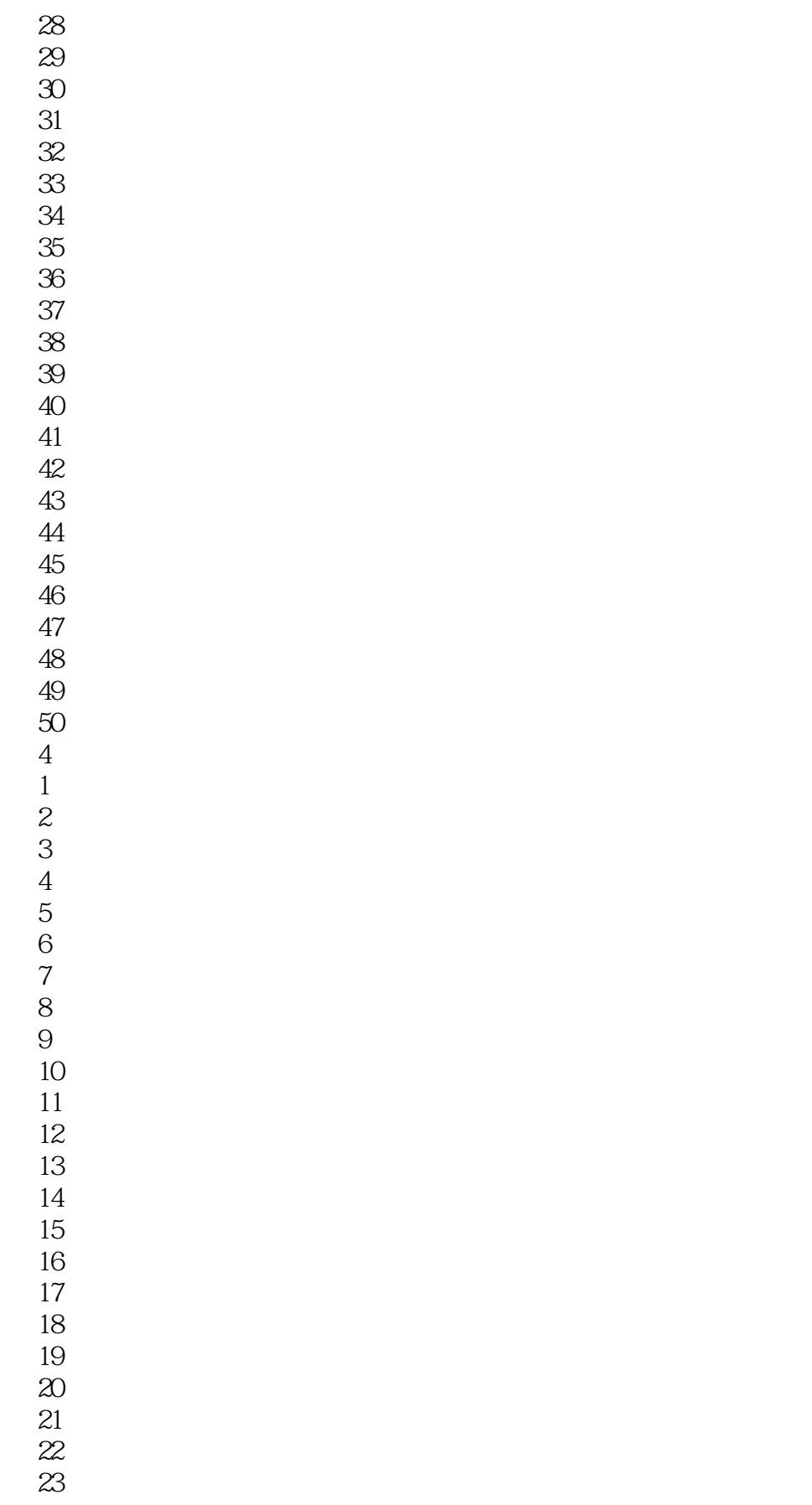

 $<<$ 

第24套参考答案与解析 第25套参考答案与解析 第26套参考答案与解析 第27套参考答案与解析 第28套参考答案与解析 第29套参考答案与解析 第30套参考答案与解析 31 第32套参考答案与解析 第33套参考答案与解析 第34套参考答案与解析 第35套参考答案与解析 第36套参考答案与解析 第37套参考答案与解析 第38套参考答案与解析 第39套参考答案与解析 第40套参考答案与解析 41 42 第43套参考答案与解析 第44套参考答案与解析 第45套参考答案与解析 第46套参考答案与解析 第47套参考答案与解析 第48套参考答案与解析 第49套参考答案与解析  $50^{\circ}$ 1 Visual FoxPro

2 Visual FoxPro 3 Visual FoxPro 4 Visual FoxPro 5 Visual FoxPro

*Page 5*

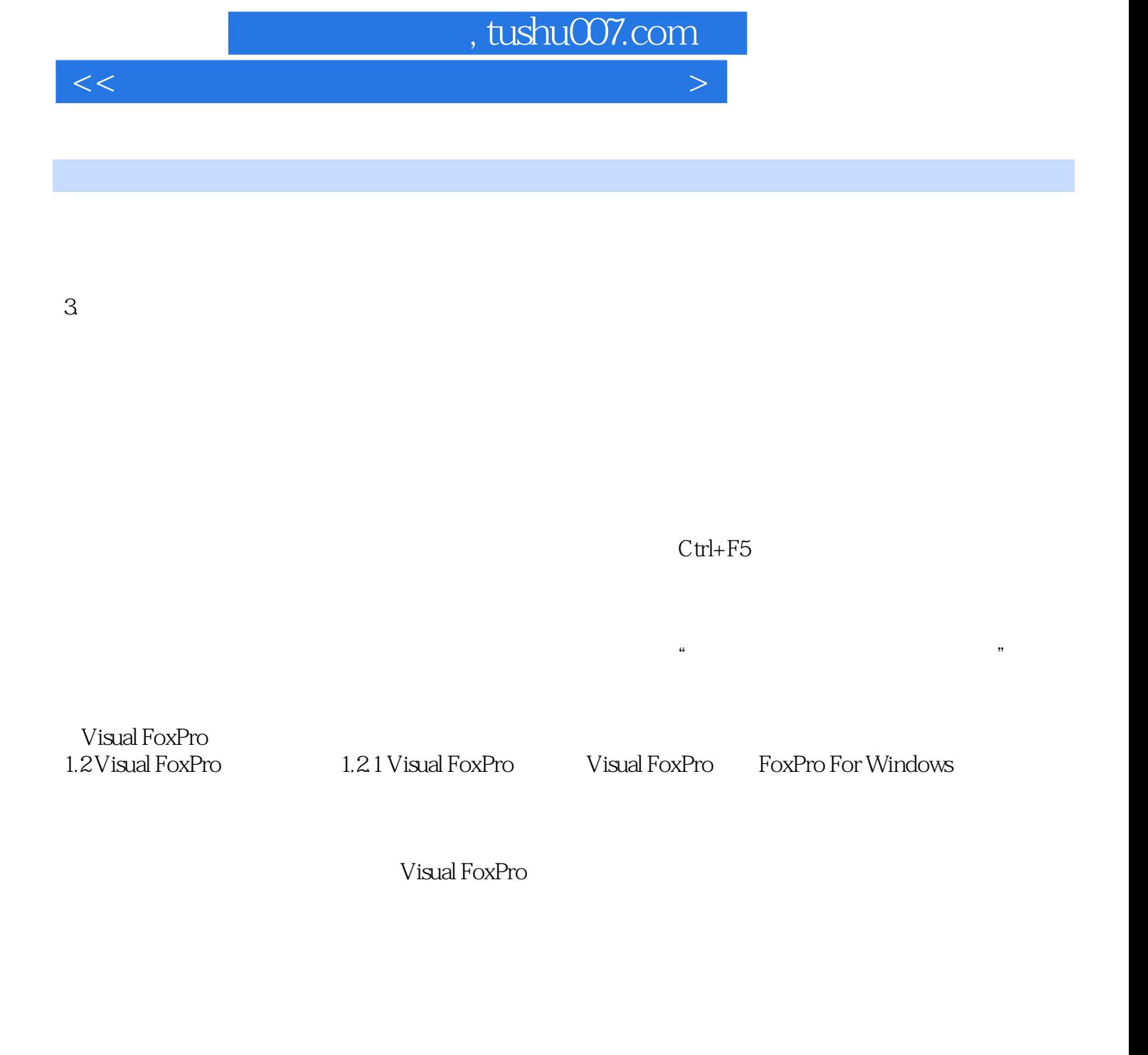

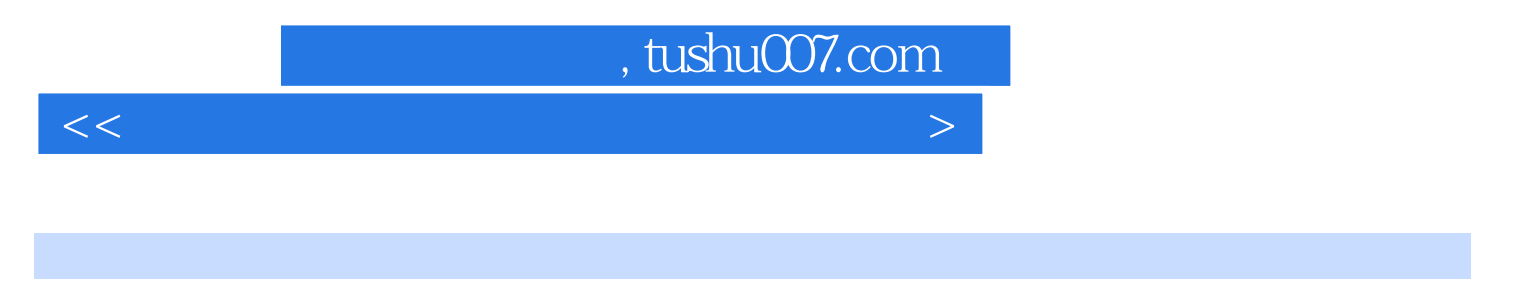

: VisualFoxPro (2013)<br>180 200 数百万考生首选,考试通过率稳居第一;全国180座城市,200所高校倾力推荐;全国计算机等级考试

 $600$ 

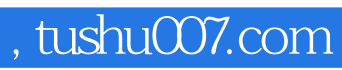

本站所提供下载的PDF图书仅提供预览和简介,请支持正版图书。

更多资源请访问:http://www.tushu007.com

 $<<$